Instructor Action Plan

| الفترة الزمنية                                             | الناتج المتوقع                                                                                                    | الإجراء                                                                                                    |
|------------------------------------------------------------|----------------------------------------------------------------------------------------------------|----------------------------------------------------------------------------------------------------|
| 2020/12/20                                                 | خطة المساق حسب النموذج (2)                                                                                                   | مراجعة طريقة كتابة مخرجات التعلم لجميع المساقات (CLOs) بناءا على دليل بناء<br>مخرجات التعلُّم (CLOs) المنشور على موقع الكلُّبة (1).<br>مراجعة النسب المئوية المخصصة لمخرجات النعلم على مستوى المساق بحيث تكون<br>مناسبة لطبيعة المساق ومتوافقة مع طرق التقويم (امتحانات، وظائف، مشروع،،الخ).<br>تحديد مخر جات تعلم البر نامج (PLOs) التي يغطيها المساق مع مر اعاة المهار ات الرئيسية<br>التي يركز عليها المساق.<br>عمل جدول موائمة (Mapping) بين مخرجات تعلم البرنامج مع جميع المساقات التي<br>يطرحها البرنامج في حال وجود تعديل عليها.<br>تنظيم خطة المساق حسب القالب المعتمد من ABET والمنشور على موقع الكلية (2). |
| خلال أسبوع بعد<br>نهاية كل امتحان                          | ملف المساق (Excel)                                                                                                    | وضع الامتحانات باستخدام نموذج الامتحان الموحد (على موقع الكلية (3)) على ان تراعى<br>نسب مخرجات التعلم عند وضع الأسئلة<br>تعبئة نتائج الامتحان في ملف المساق (Excel Sheet)                                                                                                    |
| الأسبوع الأخير من<br>الفصل الدراسي<br>(المحاضرة الأخيرة) ۖ | نسخة الكترونية من الاستبيان المعبأ من<br>قبل الطلبة<br>النتائج التراكمية للاستبيان (نسخة ورقية<br>توضع في ملف المساق بالقسم) | عمل استبيان تحقق مخرجات التعلم للطلبة (Exit Survey) لتقييم مدى تحقق مخرجات<br>التعلم باستخدام Google Forms بحيث تتماثل مستويات التقييم وطبيعة الأسئلة مع دليل<br>إنشاء الاستبيان الموجود على موقع الكلية (4). (يتم اختيار شعبة واحدة من الشعب<br>المتعددة).                                                                                                    |

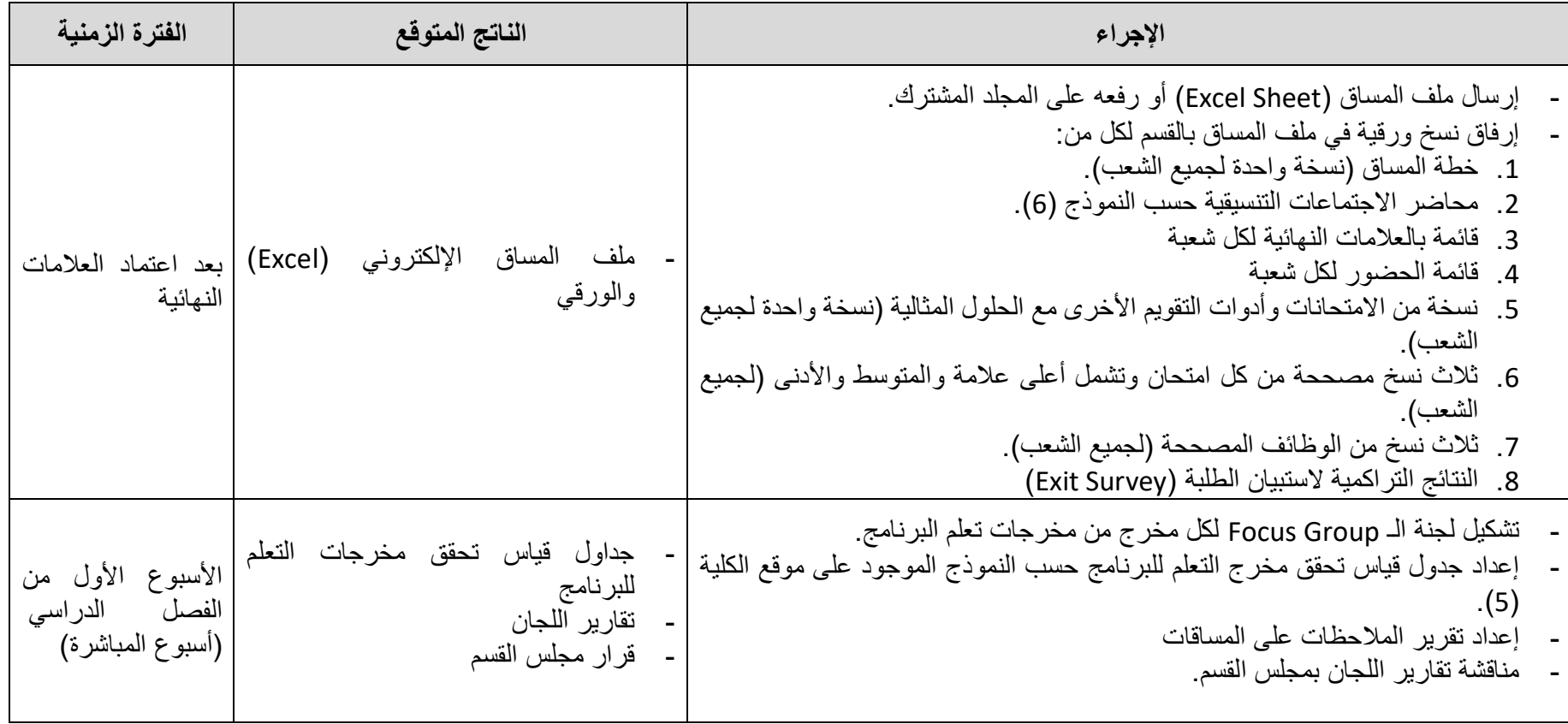